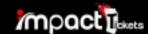

The Buyer Receives this via Email. Pour Receipt For

# The 2018 Celebration Bowl

Sat. Dec 15, 2018 at 12:00pm - Sat. Dec 15, 2018 at 4:00pm EST

Mercedes-Benz Stadium, 1 AMB Drive Northwest, Atlanta, GA 30313

Your confirmation ID is:

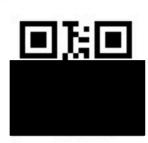

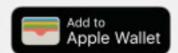

## About Your Mobile Ticket

You will receive a link to your ticket via text message at the number you provided: ++1 (601) 668-6134. When you arrive at the event, the barcode in this link can be scanned and validated to grant you admission to the event. (Please note: Your phone must be able to access the Internet to receive your ticket barcode.)

To edit your phone number, visit <a href="https://tickets.impacttickets.com/my-tickets">https://tickets.impacttickets.com/my-tickets</a> and sign in to manage your account.

SECURE YOUR TICKET. TICKETS CAN ONLY BE SCANNED ONCE!

**Customer Name** 

Date of Purchase 12/05/2018 1:16pm EST **Billing Information** 

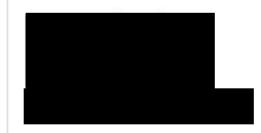

#### **Tickets**

| QTY | Tickets                                             | Price   | Service Fee | Subtotal |
|-----|-----------------------------------------------------|---------|-------------|----------|
| 1   | Lower Endzone<br>\$25.00 Each<br>Row 16 Seat(s): 20 | \$25.00 | \$3.55      | \$28.55  |

#### Delivery (Mobile)

Sent as a text message to your phone (entirely paperless - go green!)

Fee \$0.25

Grand Total \$28.80

The charge \$28.80 will appear on the statement for your card ending in

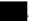

SECURE YOUR TICKET. TICKETS CAN ONLY BE SCANNED ONCE!

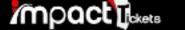

#### Your reservation was successful!

# This is the confirmatin that the buyer receives in their browser after purchase.

#### Tell Your Friends

You've reserved your tickets. Now invite your friends!

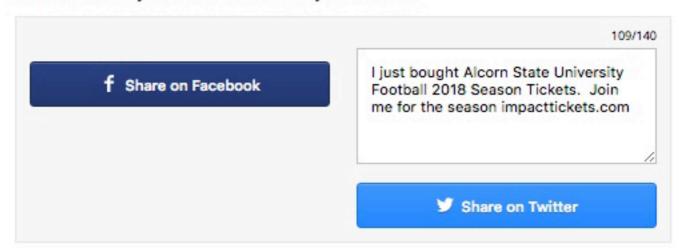

## Join the Conversation

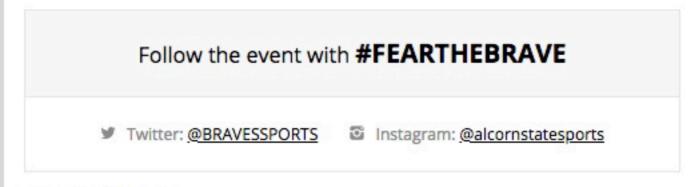

## Receipt Details

| QTY    | Tickets                                             | Price   | Service Fee | Subtotal |
|--------|-----------------------------------------------------|---------|-------------|----------|
| 1      | Lower Endzone<br>\$25.00 Each<br>Row 16 Seat(s): 20 | \$25.00 | \$3.55      | \$28.55  |
| Delive | Delivery Fee (Mobile)                               |         |             |          |
| Gran   | Grand Total                                         |         |             |          |

The charge \$28.80 will appear on the statement for your card ending in 5217.

SECURE YOUR TICKET. TICKETS CAN ONLY BE SCANNED ONCE! Please Remember:

Keep your order information and tickets in a safe place (as you would with your keys or wallet). Never forward or share your login credentials or tickets with anyone.

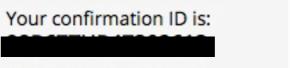

### Print Receipt »

#### How Your Mobile Ticket Will Work

You will receive a link to your ticket via text message at the number you provided: ++1 (601) 668-6134. When you arrive at the event, the barcode in this link can be scanned and validated to grant you admission to the event. You will receive a single mobile barcode that is good for all 1 tickets in your order. Present this barcode at the event for admission.

You included 1 mobile number (++1 (601) 668-6134) for delivery. <u>Login here</u> to manage mobile delivery numbers for this reservation. Your mobile phone must have internet capabilities to load a mobile ticket.

## **Event Details**

#### ADD TO CALENDAR

#### The 2018 Celebration Bowl

Sat. Dec 15, 2018 12:00pm - 4:00pm *EST* Mercedes-Benz Stadium 1 AMB Drive Northwest Atlanta, GA 30313

## **Customer Info**

## Customer Name

Billing Information

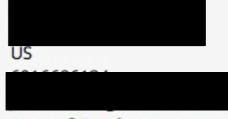

Date of Purchase 12/05/2018 1:16pm EST

Support Terms of Service Privacy Policy

© 2018 Impact Tickets, LLC.. All sales are final. Tickets are non-refundable.

Scan this ticket barcode to gain entry to your event.

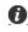

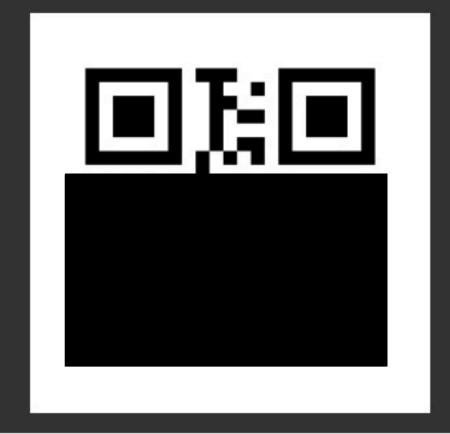

NO REFUNDS!

This is what is received when the buyer clicks on the link in the text.

| Confirmation Id |                   |  |
|-----------------|-------------------|--|
| Purchased by    |                   |  |
| Purchased on    | 12/05/2018 1:16pm |  |

#### This barcode is valid for one ticket.

## The 2018 Celebration Bowl

Sat. Dec 15, 2018 12:00pm - 4:00pmEST

#### Mercedes-Benz Stadium

@ 1 AMB Drive Northwest Atlanta, GA

(Get Directions)

| Price Level   | per ticket                              | # tix |
|---------------|-----------------------------------------|-------|
| Lower Endzone | 1 53.063                                |       |
| Row: 16       | \$25.00                                 | 1     |
| Seat(s): 20   | *************************************** |       |

#### Using a Mobile Ticket:

This is your mobile ticket. Present it at the event for admission. You may <u>login here</u> to manage the mobile delivery numbers for this reservation. Please remember to keep this ticket and your order details secure.

Thanks for choosing Impact Tickets, LLC.! Support | (888)-896-9657